# **SISTEM INFORMASI PENJUALAN ATRIBUT HUKUM DAN HAM BERBASIS WEB PADA**

# **CV. ASKEPINDO PRATAMA**

Skripsi

untuk memenuhi sebagian persyaratan

mencapai derajat Sarjana S-1

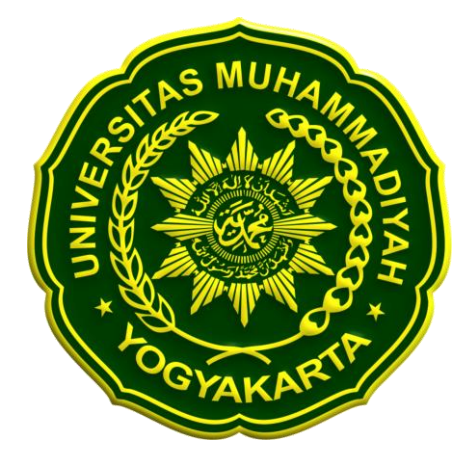

Diajukan oleh Maulana Fajar Fachrijal NIM: 20120140004

## PROGRAM STUDI TEKNOLOGI INFORMASI

#### FAKULTAS TEKNIK

### UNIVERSITAS MUHAMMADIYAH YOGYAKARTA

2016

# **Pernyataan**

Dengan ini saya menyatakan bahwa skripsi ini tidak mengandung karya yang pernah diajukan untuk memperoleh gelar kesarjanaan di suatu Perguruan Tinggi, kecuali yang secara tertulis diacu dalam naskah ini dan disebutkan dalam daftar pustaka.

Yogyakarta, 28 Juni 2016

Maulana Fajar Fachrijal

## **DAFTAR ISI**

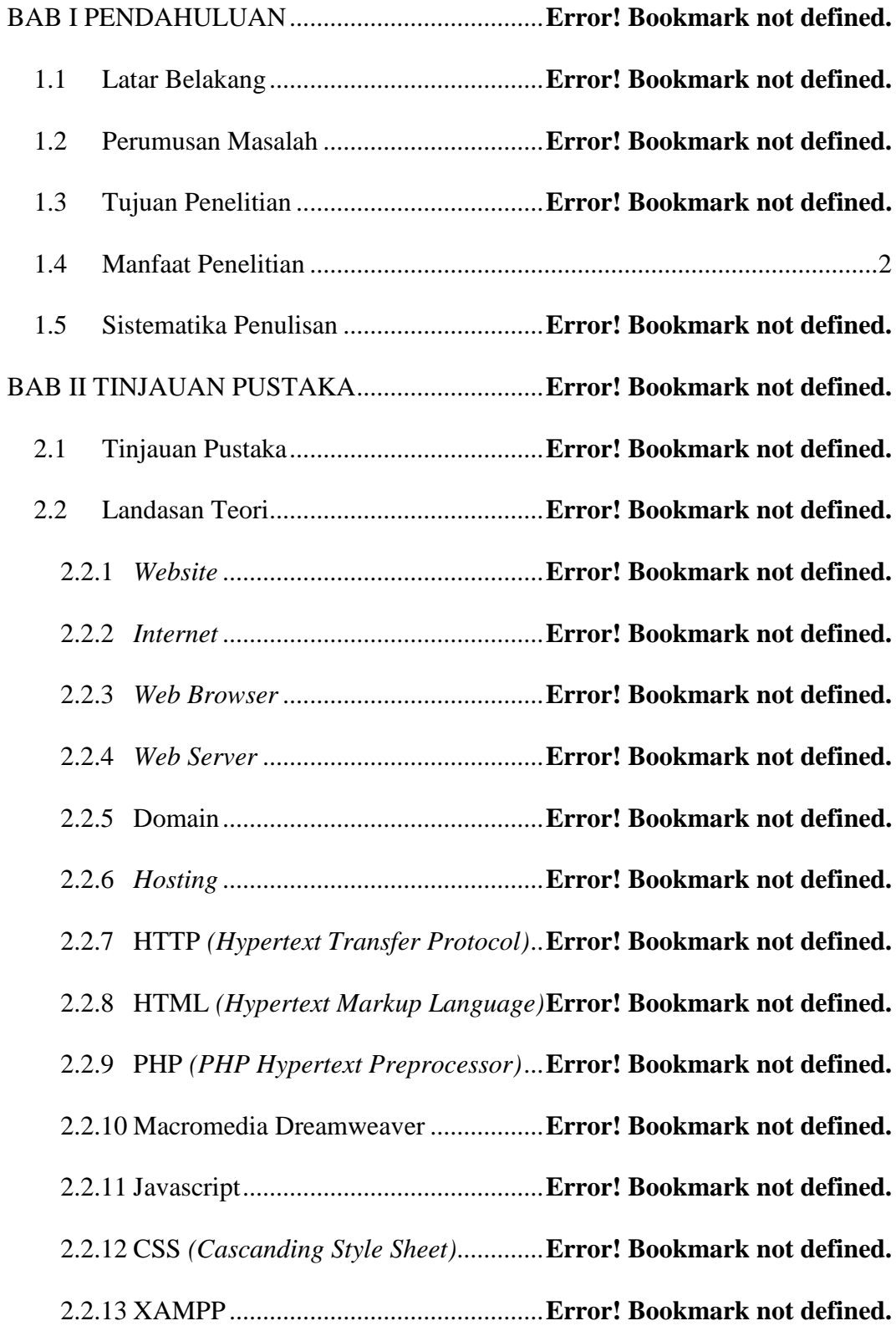

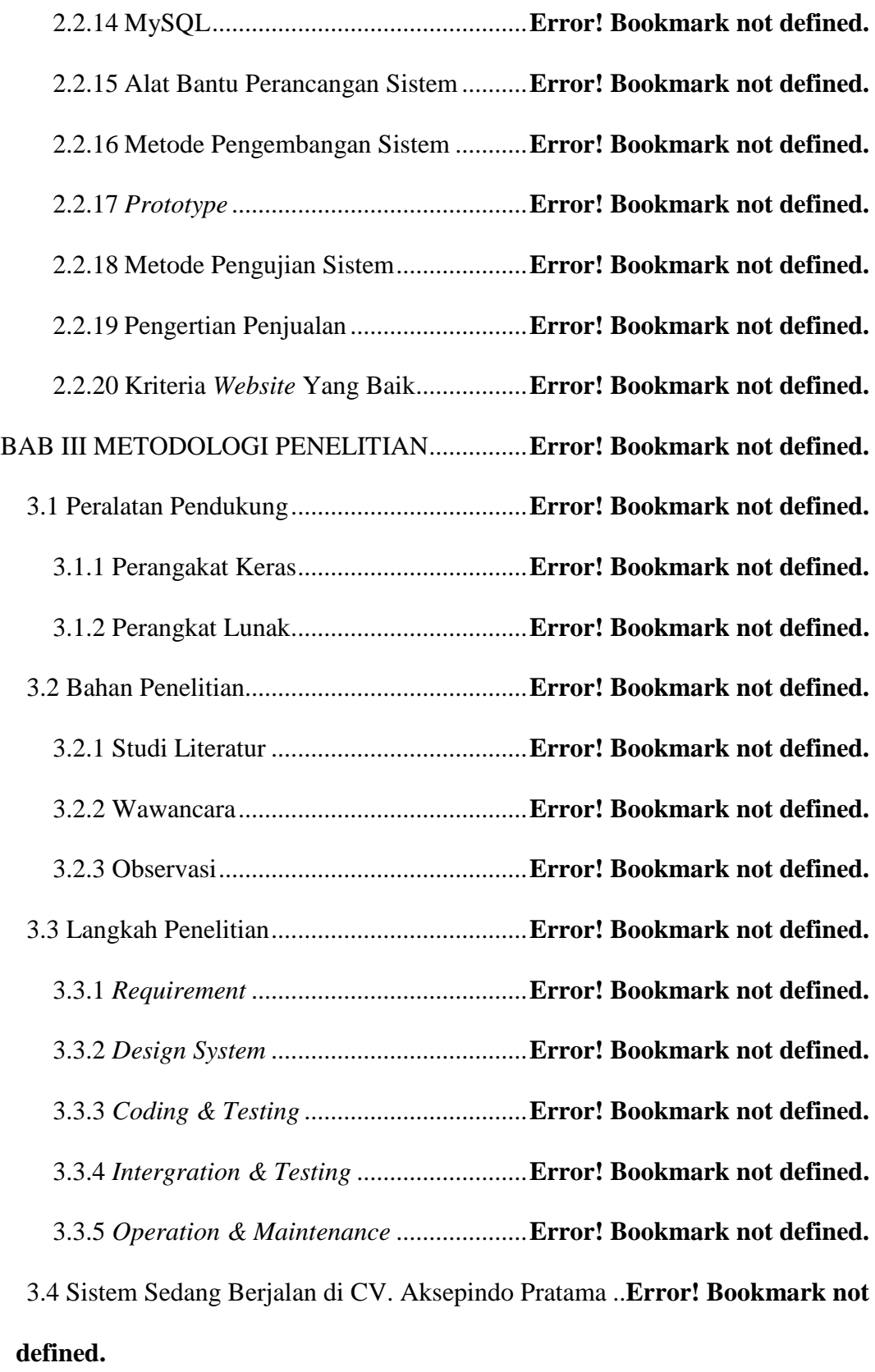

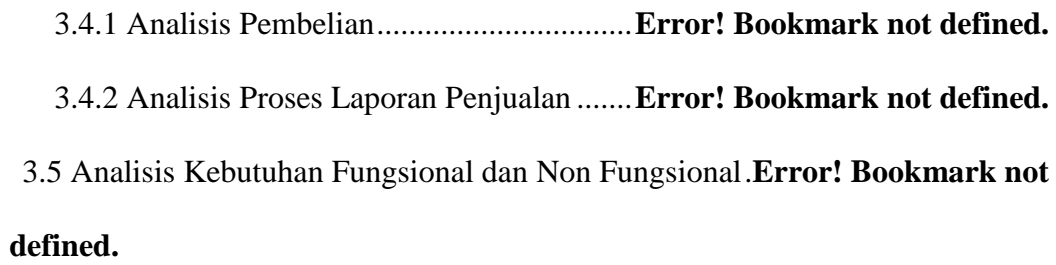

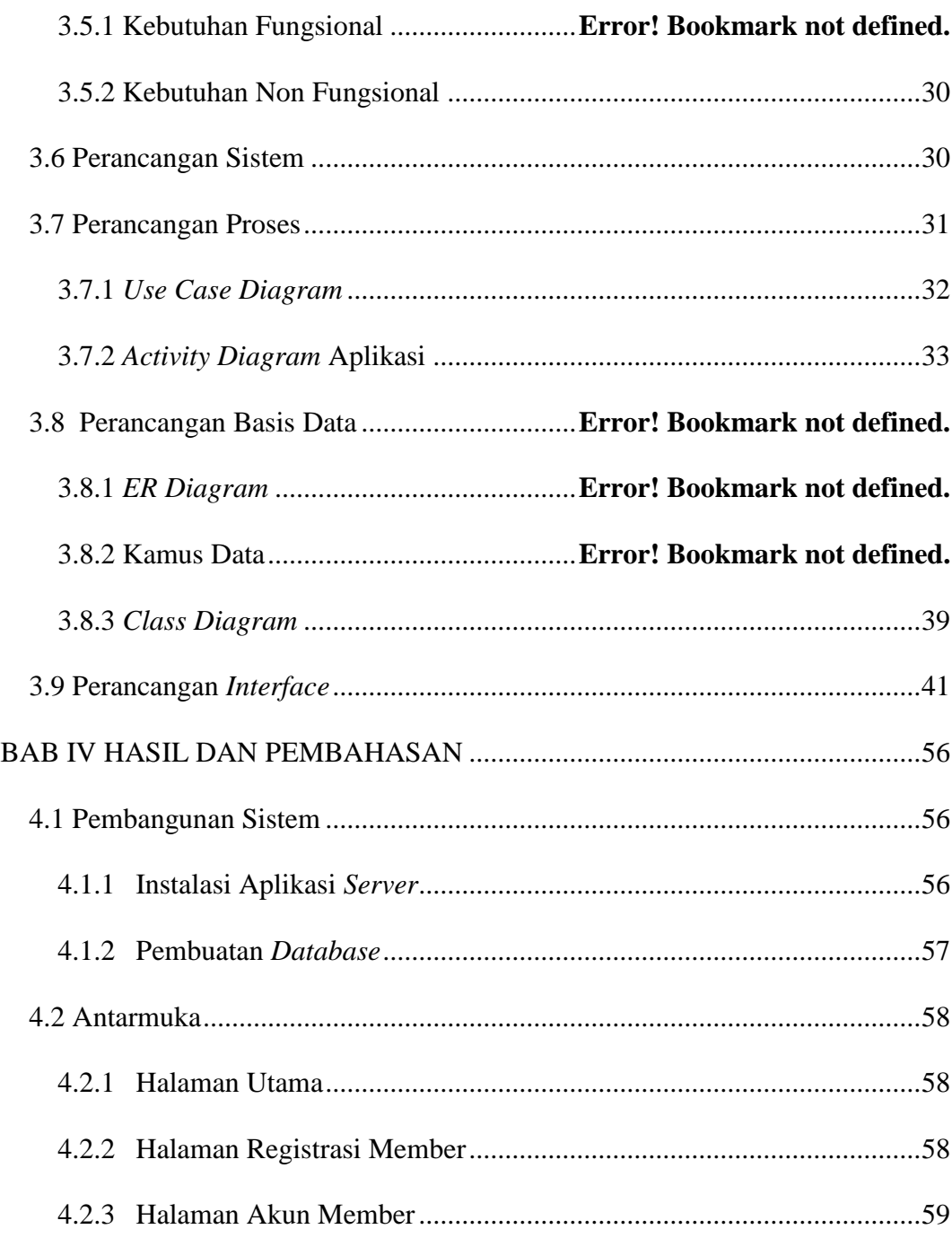

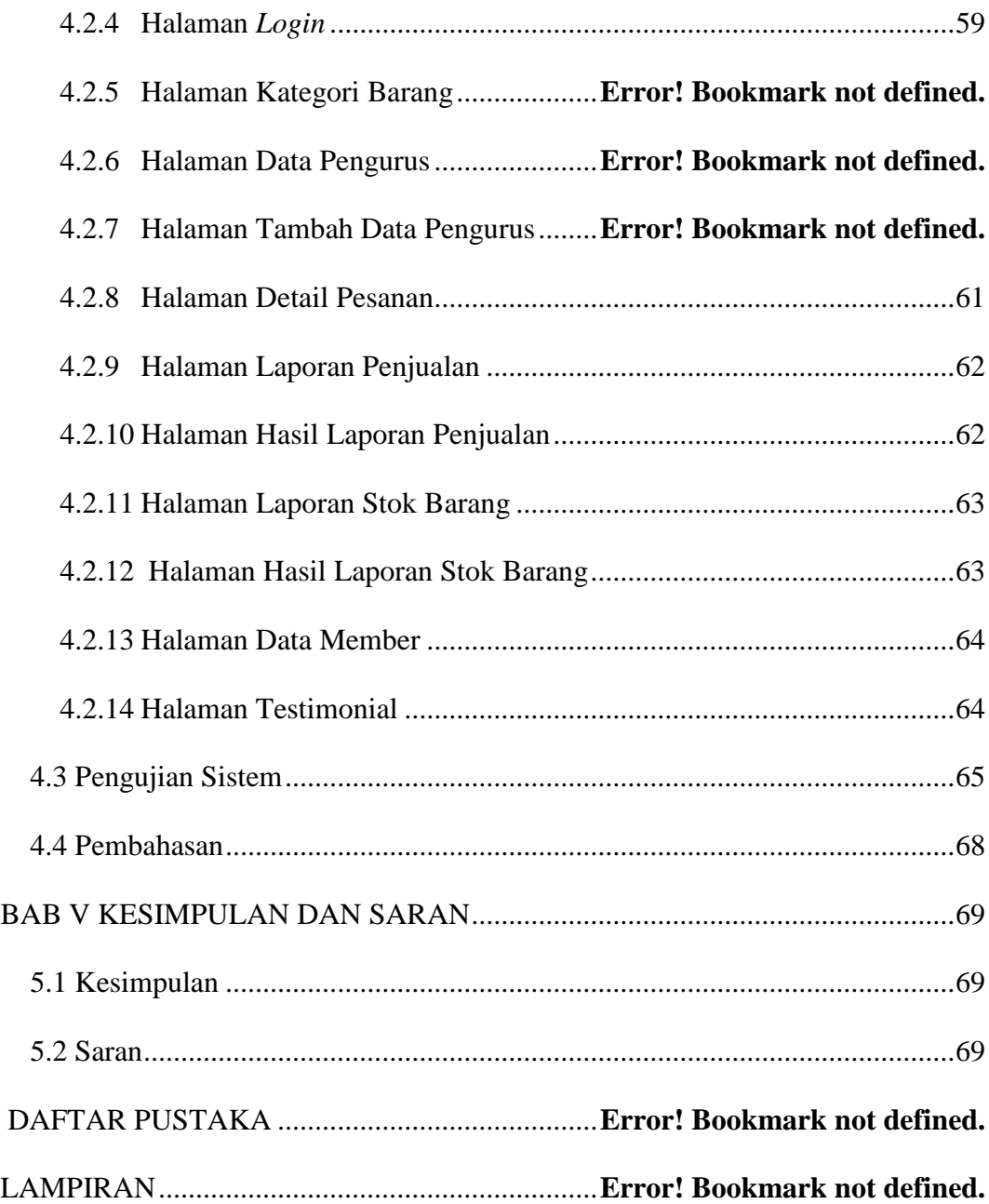

#### **DAFTAR GAMBAR**

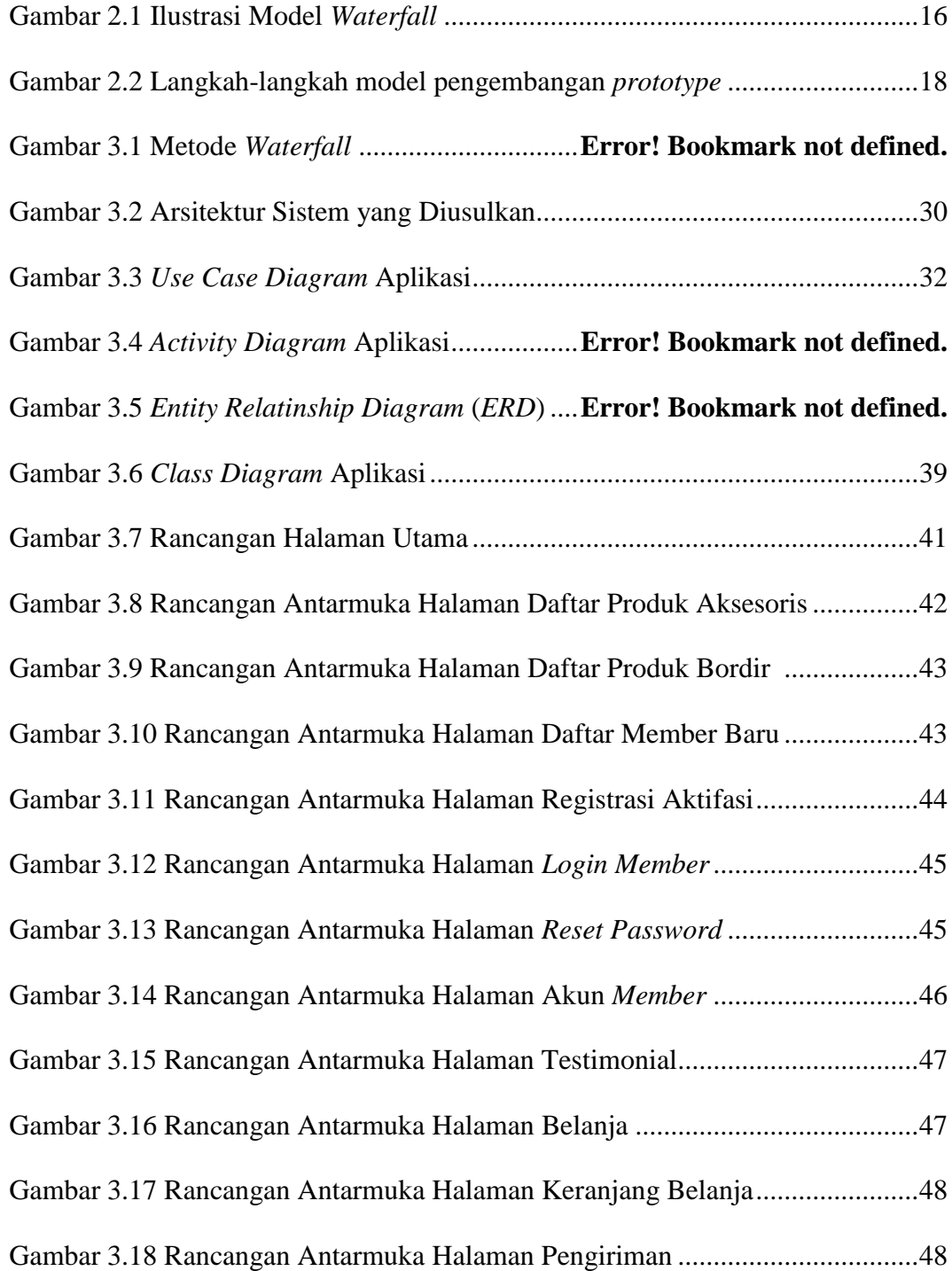

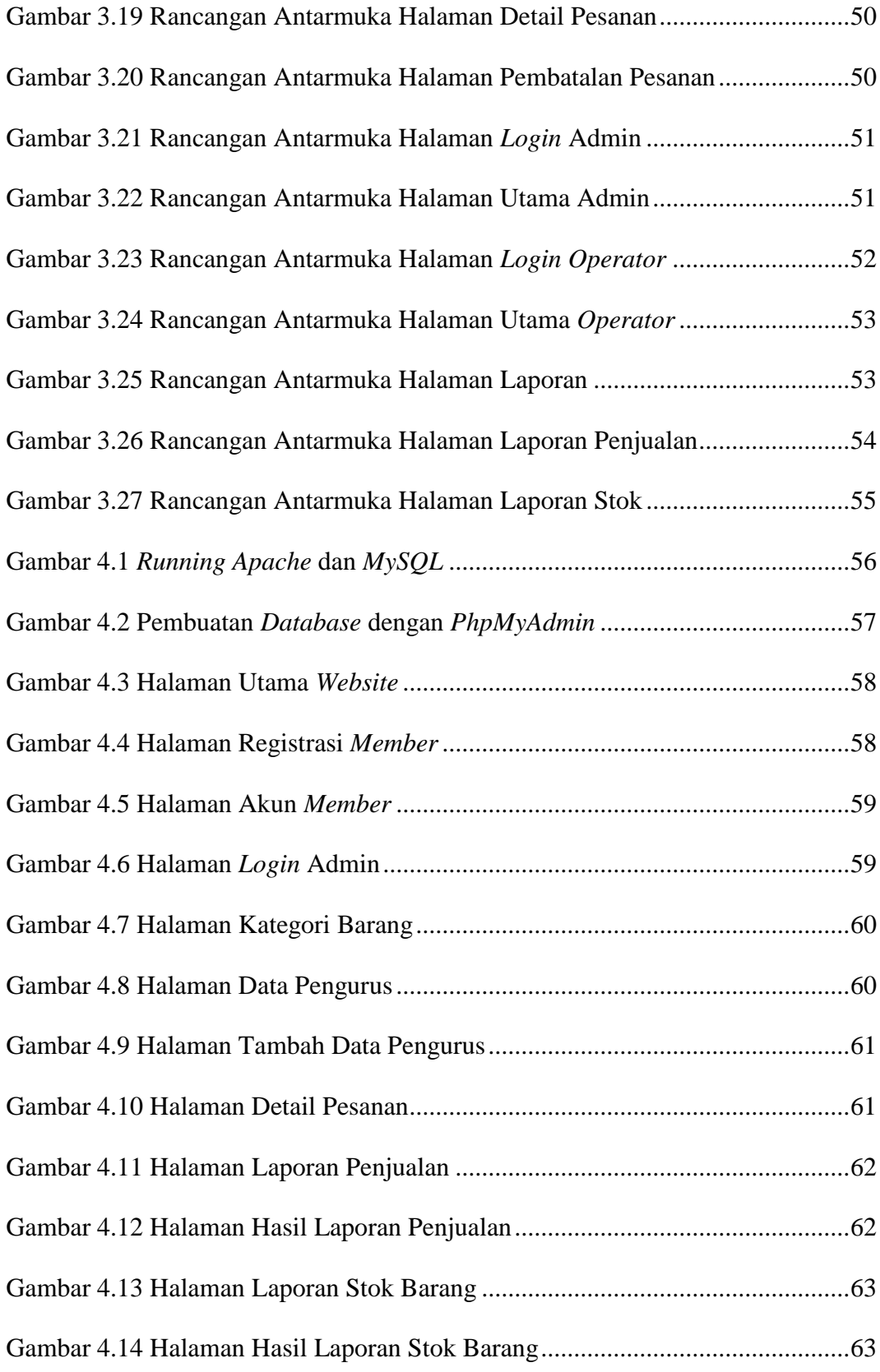

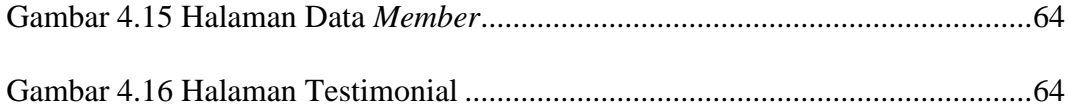

#### **DAFTAR TABEL**

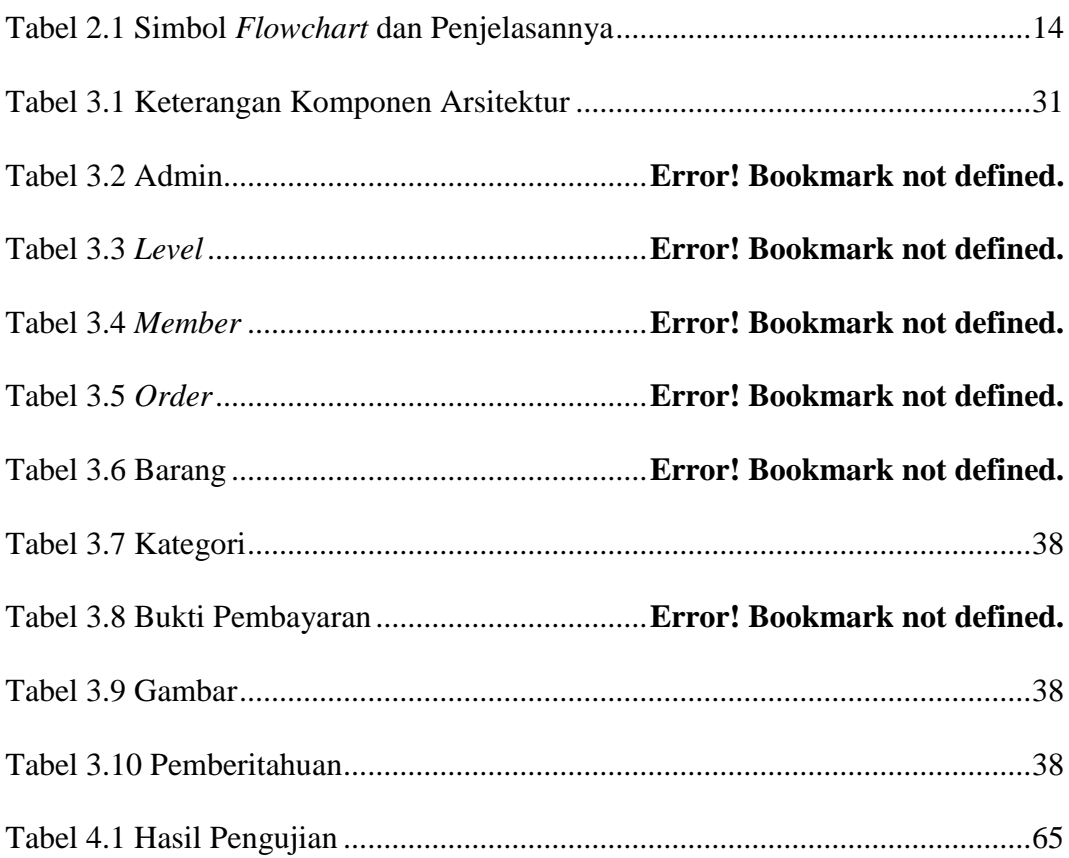